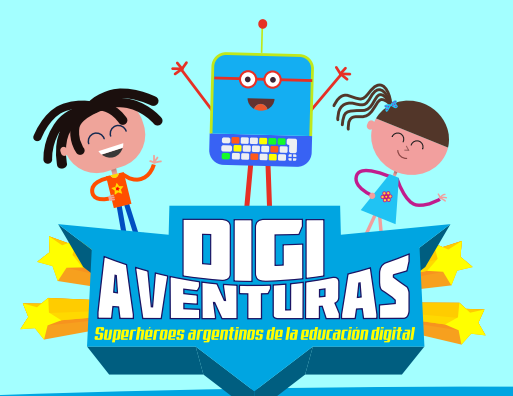

# **Edición digital de imágenes**

La edición digital de imágenes permite, mediante el uso de programas, eliminar las fallas que pueden suceder al realizar una fotografía digital o al escanear una imagen analógica, como, por ejemplo, sobreexposición, falta de contraste, efecto de los ojos rojos, etc. Además, se pueden realizar otras modificaciones como cambiar colores, modificar tamaños, o cambiar la extensión de los archivos.

### **Algunas funciones de los editores de imágenes son:**

- oscurecer y aclarar
- seleccionar partes específicas
- correcciones automáticas y manuales de color y forma
- rotar y distorsionar
- colorear y pintar
- efectos de movimiento y animaciones
- fotomontajes e incrustaciones
- borrar partes específicas
- ampliar y reducir
- agregar texto y formas gráficas.

## **Editores de imágenes recomendados:**

**> GIMP** http://www.gimp.org.es/ **> Guía para instalar GIMP** https://www.educ.ar/recursos/ 129442/descargar-e-instalar-gimp **> Paint.net (En inglés)** https://www.getpaint.net/

### **Documentos Relacionados**

 $1 + 1 + \frac{1}{2}$ 

- **Microaprendizaje Cómo generar > imágenes para compartir en la web** https://www.educ.ar/recursos/150218/microaprendizaje-como-generarimagenes-para-compartir-en-la-web
- **GIMP >**  https://www.educ.ar/recursos/90563/gimp
- **Infografías: aprender con imágenes >**  https://www.educ.ar/recursos/116342/infografias-aprender-con-imagenes
- **Colección EduApps: Aplicaciones móviles > para diferentes usos**

https://www.educ.ar/recursos/131910/educapps?categoria=19153

## **APRENDER CONECTADOS**

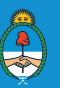

Ministerio de Educación, Cultura, Ciencia y Tecnología Presidencia de la Nación

⊞ ⊞